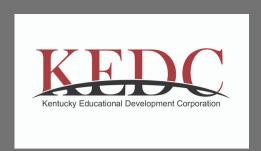

## How to DO MORE with Google Classrooms

Made possible with support from Kentucky Power and Kentucky Department of Education

01

Rethinking Google
Slides for Engaging
Formative
Assessment

02

Creative Use Cases for Google Forms

Each session title contains a link that will direct you to a GOOGLE FORM where you can view the embedded session recording.

**Please** complete the form for grant reporting.

03

Google-Friendly Tips
for Curating and
Sharing Resources
with Students

04

Formative
Assessment +
Google Classroom
with Flipgrid

05

Creativity + Google
Classroom with Book
Creator and Adobe
Spark